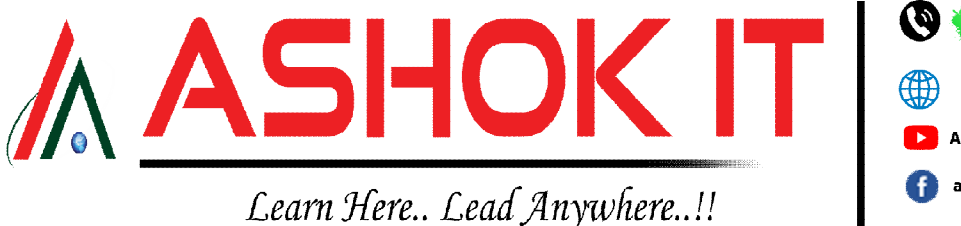

+91-6301921083 9985296677 9985396677 http://www.ashokit.in AshokIT AshokITSchool ashokitschool | ashokitschool

H.No: 7-1-413/2, Beside Sonabai Temple, Near Reliacne Fresh, Balkampet Rd, Ameerpet, Hyderabad - 500038

# **ADV. JAVA**

## **JDBC:**

- **1. Introduction to JAVA editions and its advantages.**
- **2. Types of applications.**
- **3. Is java language or technology or platform.**
- **4. Types of languages.**
- **5. Types of technologies.**
- **6. Types of jar files.**
- **7. Types of projects.**
- **8. Types of archive files and its creation.** 
	- a) Jar
	- b) War
	- c) Ear
- **9. Types of environment variables settings**
	- a) Path
	- b) Classpath
	- c) JAVA\_HOME
- **10. Introduction to JVM memory locations.**
- **11. Reflection API.**
	- a) Java.lang.Class
	- b) Java.lang.Method
	- c) Java.lang.Constructor
	- d) Java.lang.annotation.Annotation
	- e) Java.lang.Field.
- **12. Web architecture using jdbc, Servlet, jsp.**
- **13. Types of logics.**
	- a) Persistence logic
	- b) Data gathering logic
	- c) Conversion logic
- d) Validation logic
- e) Integration logic
- f) Session logic.
- g) Middleware logic
- h) Business logic
- i) View logic
- **14. Introduction to persistence stores**
- **15. Types of persistence stores**
- **16. Drawbacks of file management system.**
- **17. Advantages of RDBMS.**
- **18. Terminology related persistency.**
	- a) Persistence store.
	- b) Persistence data.
	- c) Persistence logic.
	- d) Persistence technology.
	- e) Persistence operations.
- **19. Introduction to specification and implementation.**
- **20. Introduction to new keyword, forName(-), newInstance(-).**
- **21. Difference between block and method and constructor.**
- **22. Introduction to factory methods.**
- **23. Introduction to loosely coupling related to JEE technologies.**
- **24. Introduction to ODBC and its disadvantages.**
- **25. Introduction to JDBC and its advantages.**
- **26. Introduction to JDBC architecture.**

H.No: 7-1-413/2, Beside Sonabai Temple, Near Reliance Fresh, Balkampet Rd, Ameerpet, Hyderabad – 500038

 $\overbrace{1}$ : [www.ashokit.in](http://www.ashokit.in)  $\overline{0}$ u $\overline{1}$ ling: <https://youtube.com/c/AshokIT>: <https://twitter.com/AshokITSchool>

: <https://www.facebook.com/ashokitschool/>: <https://www.instagram.com/ashokitschool/>

: Contact/Whatsapp: +91-6301921083/9985296677/9985396677

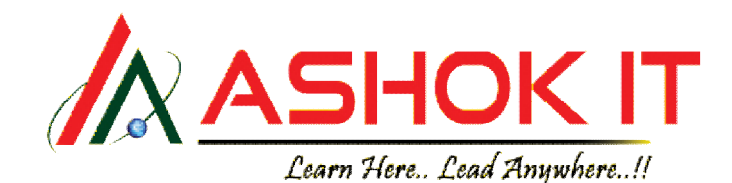

#### **27. Types of JDBC drivers and its advantages and disadvantages.**

- a) Type-1 driver.
- b) Type-2 driver.
- c) Type-3 driver.
- d) Type-4 driver.
- **28. Introduction to JDBC API.**
- **29. Sample application on JDBC API.**
- **30. Introduction to executeQuery(-), executeUpdate(-), execute(-).**
- **31. How to create ConnectionFactory in Jdbc?**
- **32. Introduction to statement object and its types.**
	- a) Statement
	- b) PreparedStatement
	- c) CallableStatement
- **33. Working with stored procedure by using CallableStatement.**
- **34. Working with functions by using CallableStatement**
- **35. Introduction to ResultSet object and it types.**
	- **a) Forward ResultSet**
	- **b) Scrollable ResultSet**
		- Sensitive Scrollable ResultSet
		- Insensitive Scrollable ResultSet
	- **c) Updateable ResultSet**
		- Inserting records in table
		- Updating records in table
		- Delete records in table
- **36. Information about following methods**
	- a) Last(), first(), next(), beforeFirst(), afterLast(), moveToInsertRow(), insertRow(), updateXxx(), deleteRow().

#### **37. Introduction to Metadata objects.**

- a) ResultSet MetaData.
- b) Database MetaData.
- **38. Introduction to SQL99 datatypes.**

#### **a) BLOB**

- Inserting single image into database
- Inserting multiple images into database
- Reading single image from database
- Reading multiple images from database
- **b) CLOB**
	- Inserting single text file into database
	- Inserting multiple text file into database
	- Reading single text file from database
	- Reading multiple text file s from database
- c) Object
- d) Array

#### **39. Batch Updates.**

- a) Batch updations with Statement object.
- b) Batch updations with PreparedStatement object.
- **40. Transaction Management.**
- **41. Connection Pooling.**
- **42. How to upload video into db.**
- **43. Introduction to RowSets.**
	- **a) Connected rowsets.**
		- JdbcRowSet
	- **b) Disconnected rowsets.**
		- CachedRowSet
		- **WebRowSet**
		- FilteredRowSet
		- JoinRowSet
- **44. How to working both the database(oracle, mysql) from same application.**
- **45. Working with java.sql.Date for inserting and reading from table.**
- **46. ResourceBundle usage in JDBC**

H.No: 7-1-413/2, Beside Sonabai Temple, Near Reliance Fresh, Balkampet Rd, Ameerpet, Hyderabad – 500038

(\): [www.ashokit.in](http://www.ashokit.in) You une : <https://youtube.com/c/AshokIT>: <https://twitter.com/AshokITSchool>

: <https://www.facebook.com/ashokitschool/>: <https://www.instagram.com/ashokitschool/>

: Contact/Whatsapp: +91-6301921083/9985296677/9985396677

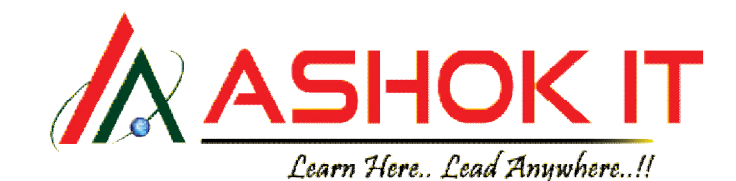

**47. Java.util.Prperties usage in JDBC**

#### **SERVLETS:**

- **1. Introduction to application.**
- **2. Types of applications.**
- **3. Introduction to web application and web server and advantages.**
- **4. Web server architecture.**
- **5. Introduction to singleton design pattern.**
- **6. Introduction Servlet**
- **7. Servlet execution models.**
	- a) Single instance multi thread model.
	- b) Multiple instance multi thread model.
- **8. Introduction to how many can we develop web component.**
- **9. Introduction to web project structure.**
- **10. Servlet life cycle phases and methods.**
- **11. Drawbacks javax.servlet.Servlet interface.**
- **12. Introduction to javax.servlet.GenericServlet.**
- **13. Introduction to Eclipse IDE tool.**
- **14. Html to Servlet communication.**
- **15. Introduction to implicit objects.**
- **16. Introduction to ServletRequest and ServletResponse objects.**
- **17. Form validations in Servlet.**
	- a) Client side validations.
	- b) Server side validations.
- **18. Working with MIME types.**
- **19. Different types of tags related web.xml file**
- **20. Difference between default Servlet and welcome Servlet.**
- **21. Introduction related ServletConfig and ServletContext objects.**
- **22. Working with initialization parameters.**
- **23. Introduction to RequestDispatcher object.**
	- a) Forward $(-, -)$
- b) Include $(-, -)$
- **24. Programs on getInitParameters(-), getInitParameterValues(-), getParameterNames(), getParameterMap(), setAttribute(-,-), getAttribute(-), removeAttribute(-), getAttributedNames(), getHeader(-), getHeaders(-), getHeaderNames(-)**
- **25. URL and URL types**
	- a) Absolute url.
	- b) Relative url.
- **26. Introduction to** 
	- **javax.servlet.http.HttpServlet.**
- **27. Difference between GenericServlet and HttpServlet.**
- **28. Difference between doGet() and doPost().**
- **29. Fileuploading and FileDownloading.**
- **30. Communication between Servlet and database.**
- **31. Connection pooling at server side.**
- **32. Front Control design pattern.**
- **33. Introduction to sendRedirect process.**
- **34. Session Tracking.**
	- a. Cookies.
	- b. URL rewriting.
	- c. Hidden Form Fields.
	- d. Http Session.
- **35. Introduction to Filters.**
- **36. Introduction to Listeners.**
- **37. Introduction to Wrappers.**
- **38. Security in Servlets.**

H.No: 7-1-413/2, Beside Sonabai Temple, Near Reliance Fresh, Balkampet Rd, Ameerpet, Hyderabad – 500038 (\): [www.ashokit.in](http://www.ashokit.in) You up : <https://youtube.com/c/AshokIT>: <https://twitter.com/AshokITSchool>

: <https://www.facebook.com/ashokitschool/>: <https://www.instagram.com/ashokitschool/>

- 
- : Contact/Whatsapp: +91-6301921083/9985296677/9985396677

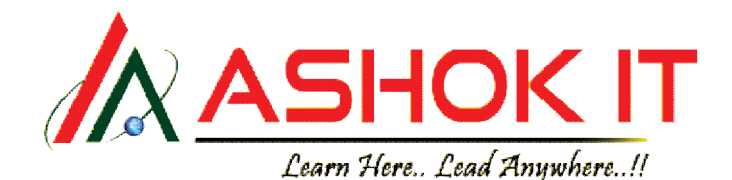

## **JSP:**

- **1. Introduction to JSP.**
- **2. How many ways can we develop web applications.**
- **3. Drawbacks of Servlet technology.**
- **4. Advantages of JSP technology.**
- **5. Life cycle phases and methods of JSP.**
- **6. Introduction tag.**
- **7. Introduction to jsp implicit objects.**
	- a) Page
	- b) Request
	- c) Response
	- d) Application
	- e) Config
	- f) Exception
	- g) pageContext.
	- h) Out
	- i) Session

### **8. Introduction to jsp scope objects**

- a) Request
- b) Response
- c) Application
- d) Session.
- **9. Introduction to pageContext object.**
- **10. How to configure jsp file in web.xml**
- **11. Jsp program in eclipse**
- **12. Page implementation class introduction.**
- **13. Types of elements.**
	- **a) Scripting tags.**
		- Scriptlet tag.
			- Declaration tag.
			- Expression tag.
	- **b) Directive elements.**

@include @page @taglib

- **c) Action elements.**
	- **Standard Action Tags. <jsp: include>**

H.No: 7-1-413/2, Beside Sonabai Temple, Near Reliance Fresh, Balkampet Rd, Ameerpet, Hyderabad – 500038 (\): [www.ashokit.in](http://www.ashokit.in) You une: <https://youtube.com/c/AshokIT>: <https://twitter.com/AshokITSchool> : <https://www.facebook.com/ashokitschool/>: <https://www.instagram.com/ashokitschool/> : Contact/Whatsapp: +91-6301921083/9985296677/9985396677

**<jsp:forward> <jsp: useBean> <jsp:param> <jsp:setProperty> <jsp:getProperty> <jsp:plugin> <jsp:fallback> Custom Action Tags. Tag without body.**

**Tag with body.**

### **Tag with body and attributes.**

- **d) JSTL**
	- a) Core tags
	- b) Formatting tags
	- c) Functional tags
	- d) Xml tags
	- e) SQL tags
- **14. Html to jsp communication.**
- **15. Servlet to jsp communication.**
- **16. Jsp to Servlet communication.**
- **17. Jsp to database communication.**
- **18. Jsp to txt file communication.**
- **19. Expression Language.**
- **20. MVC in jsp**